**yadt 1.8** cheat sheet 0.3

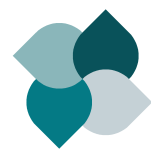

<http://www.yadt-project.org/>

## **Concept**

Using yadtshell you can orchestrate high level operations like updating a group of hosts, as well as stopping and starting relevant and dependent services in the correct order.

The most important command is update.

After running update successfully, all hosts are up-to-date and all services are up and running.

**Note** In case of a problem (i.e. a command terminates with exit code != 0), yadtshell stops immediately. Subsequent calls of the same cammend continue where the previous call stopped.

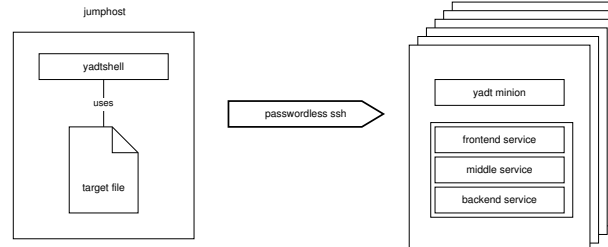

**Note** It is required that the hosts are accessible via passwordless ssh and provide a yadt minion (the counterpart to the yadtshell).

## **Component URIs**

#### **compontent uris**

host://<hostname> s e r v i c e : // < hostname >/ < name > a r t e f a c t : / / < hostname >/ <name>/ < ve rsion >

#### - Examples -

host : / / hostname s e r v i c e : / / hostname / tomcat6 artefact://hostname/web-application/0:1.23

#### **Note** Components are always host-specific.

#### - Brace Expression - The Content of the Brace Expression

artefact://{hostname01|hostname03}/myapp

- Range Expression -

host : // hostname0 [1..3]

#### - Wildcards —

s e r v i c e : / / hostname /\*

# **Host Configuration**

The yadt minion gets configured via  $*$ . yaml files in the /etc/yadt.conf.d directory; they get merged in alphanumeric order.

- **Note** Indented blocks have to start with 4 blanks. Do not use tabs.
- /etc/yadt.conf.d/my-services.yaml

s e r vices : frontend:

\_\_\_\_\_\_\_\_needs\_services :\_[middleservice1]

is frontservice : true \_\_\_\_middleservice1:

 $\overline{\phantom{a}......}$ needs\_services :\_[middleservice2]

The service name must be equal to the corresponding name of the service script (as found in /etc/init.d).

- **is frontservice** is a marker for the status overview. The status (shown in percentage) of the target will be calculated by determining how many frontservices are running.
- **needs\_services** the services that have to be running before starting this service (reverse for stopping)

The service definition may also contain a complete component URI as string, which describes a service on another host, e.g.

 $-$  need\_services  $-\$ 

needs\_services: ['service://hostname/service']

**Note** This notation only allows the hostname, not the full qualified domain name. Yadtshell extracts the hostname from the fadn as the string until the first dot.

Please see the [host configuration section](https://github.com/yadt/yadtshell/wiki/Host-Configuration) of the [yadtshell wiki](https://github.com/yadt/yadtshell/wiki) for more information.

# **Target Configuration**

yadtshell uses a yaml file named target in the current working directory to define a yadt target (set of hosts), e.g.

- $h$ nsts  $\cdot$ ./target
- − hostname1 . spam . eggs
- − hostname2 . spam . eggs
- − hostname ∗ .spammy. eggs
- − hostname0 [ 1 . . 3 ] . foo . bar

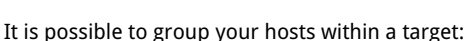

./target

- hosts:
- − hostname1 . spam . eggs hostname2 . spam . eggs
- − hostname3 . foo . bar hostname4 . foo . bar

This will change the way the hosts will be displayed.

## **Using the yadtshell**

### **start yadtshell**

- > init-yadtshell
	- activates autocompletion for component uris,
	- allows to omit yadtshell when executing a yadtshell commands.

To restores your shell environment you can use CTRL+D or

### **stop yadtshell**

a de activate

## **Yadtshell Commands**

Use the yadtshell command if you prefer to execute yadtshell commands without entering the yadtshell itself:

### **general usage**

> yadtshell [options] <command> [<uri> ...]

**-v** verbose

**–dryrun** no actions executed (just logging)

**-n** same as dryrun

## **Status Information**

To retrieve the status of all services and artefacts versions from the current target use:

## **fetch status**

 $>$  status

This will also perform info, which displays a summary of all services for each host within the current target:

#### **show status**

 $>$  info [ $-$ full]

- **–full** shows complete information (artefacts of hosts, etc.) To display low-level data of components (in yaml format) use
- **dump json data**

> dump [ u ri−query0 [ u ri−query1 . . . ] ]

additional arguments for dump:

**–attribute**

**–show-pending-updates**

**–show-current-artefacts**

dump raw data of all services

> dump service://

**Note** The output of info and dump is generated using cached data.

### **Hosts**

To prevent others from executing commands on a host it is possible to lock the host:

#### **lock host**

> lock -m "message" [--force] <host uri > [...]

afterwards commands can only be executed

- by you,
- from the current target directory
- on the current host.

### $-$  lock hostname01  $-$

- > lock -m "I need this" host://hostname01
- hijacking a locked host
- > lock -m "hijacking" -force host://\*
- **Note** The message should reflect the reason why you are doing what you are doing and include your name as well
- with message
	- > lock -m "updating host [Michael]" host:// hostname31
- To release a lock use:
	- **unlock host**
- > unlock <host\_uri> [<host\_uri] ...]

> unlock host://\* release all your locks on all hosts

**Services** To start a service, regarding its dependencies, use:

## **start service**

> start <service\_uri > [<service\_uri > ...]

 $>$  start service:// $*$  $-$  start all services  $-$ 

To stop a service and all services depending on the service:

#### **stop service**

> stop <service\_uri > [<service\_uri > ...]

**Note** When stopping a service all services depending on this service will be stopped as well. But starting the service will not start the services depending on the service again.

If a service is currently out of order you can ignore the state of a service (e.g. assume all operations on that service are successful):

- **ignore service**
- > ignore −m "message" <service\_uri > [...]

nagios server down, so ignore

> ignore −m "nagios server is down" service : / / ∗ / nagios

To unignore services on host use:

- **unignore service**
- > unignore <service\_uri> [...]

## **Artefacts**

To install updates (if there are any) and stop/start the defined services use:

### **update target**

> update [ < h o st\_uri > ...] [-p < number > ]

If you only want to update artefacts without restarting services, use updateartefact. Take care when using this command: it is ignoring all service dependencies.

#### **updateartefact**

> updateartefact <artefact\_uri> [...]

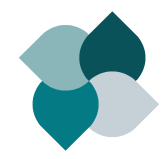

[yadtshell wiki](https://github.com/yadt/yadtshell/wiki) at github <http://www.yadt-project.org/>